NormalCopula( $R = [[1 \ 0.8 ]]$ 

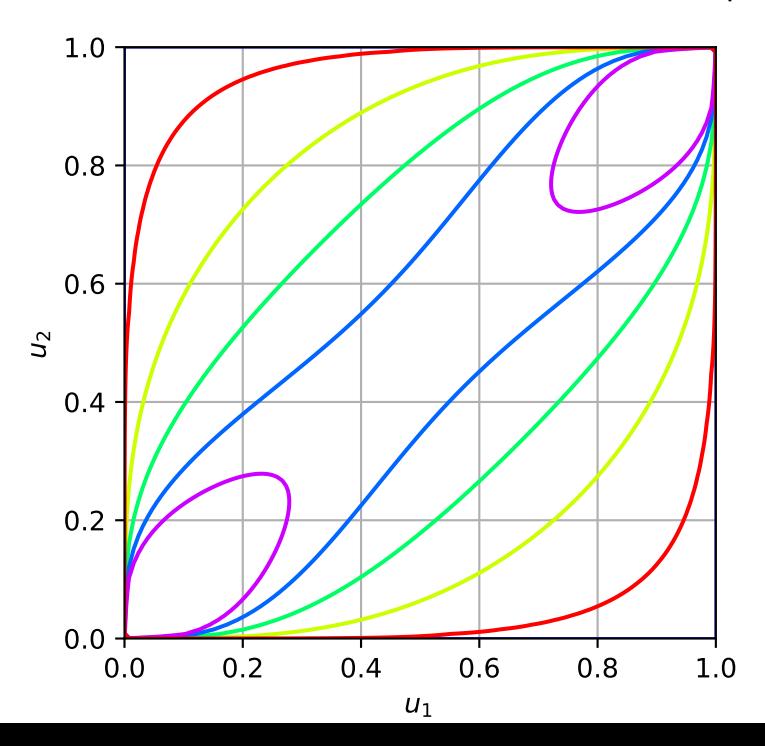

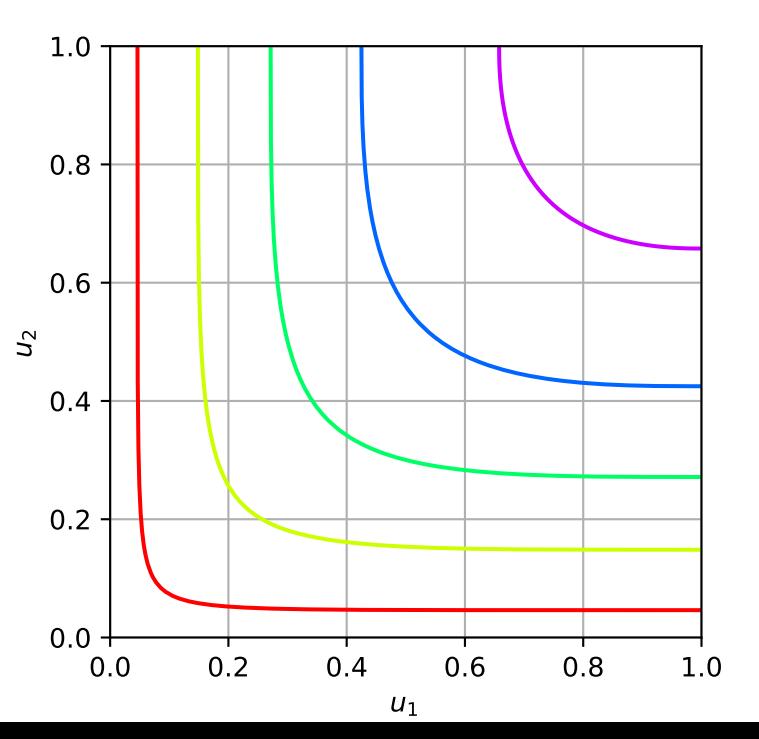